## Cheatography

## Node Webkit Cheat Sheet by [\[deleted\]](http://www.cheatography.com/deleted-19304/) via [cheatography.com/19304/cs/3035/](http://www.cheatography.com/deleted-19304/cheat-sheets/node-webkit)

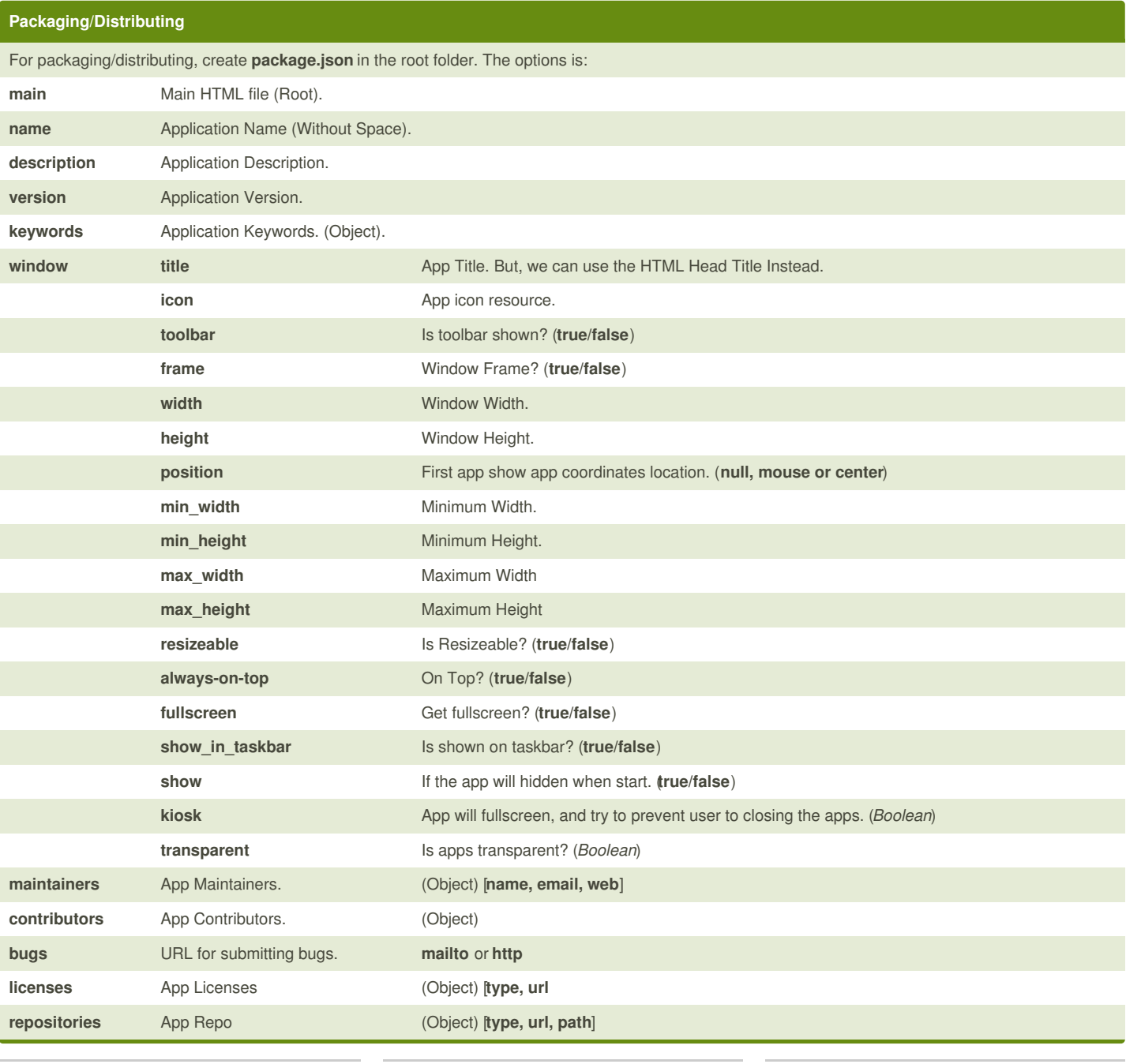

By **[deleted]** [cheatography.com/deleted-](http://www.cheatography.com/deleted-19304/)19304/

Published 12th December, 2014. Last updated 12th December, 2014. Page 1 of 1.

Sponsored by **Readability-Score.com** Measure your website readability! <https://readability-score.com>